# **Chapter 1 – Introduction to Computers, the Internet, and the Web**

Java technologies are classified into three editions:

- 1. Standard (J2SE technology)
- 2. Micro (J2ME technology) Advanced Java 2 Platform How to program
- 3. Enterprise (J2EE technology) 多了EJB

Each edition is a developer treasure chest of tools and supplies that can be used with a particular product:

- 1. Java virtual machines
- 2. A library of APIs
- 3. Tools for deployment and device configuration
- 4. A profile that is a specification of the set of APIs

Reference: http://java.sun.com

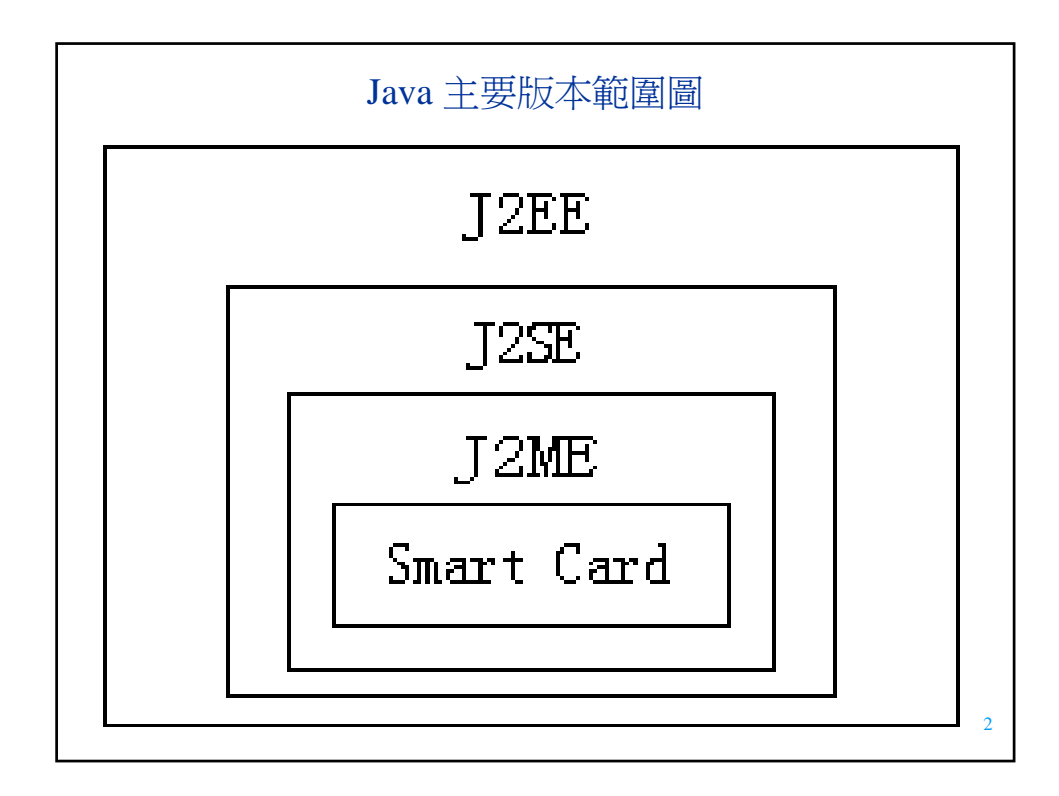

1

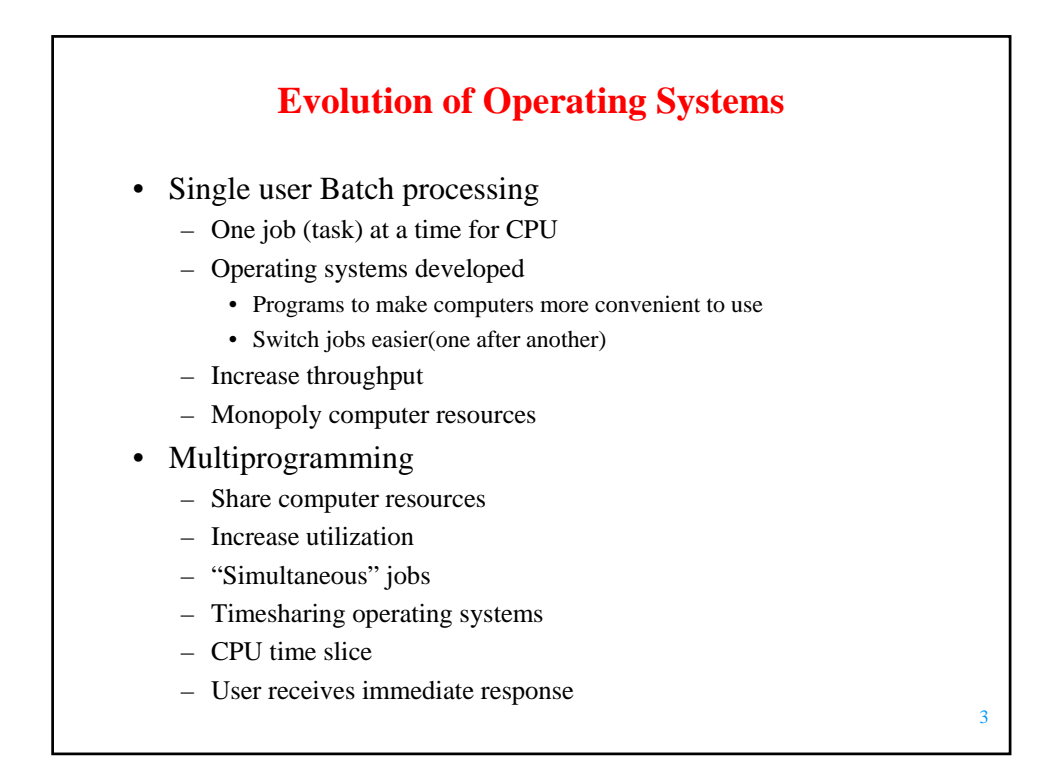

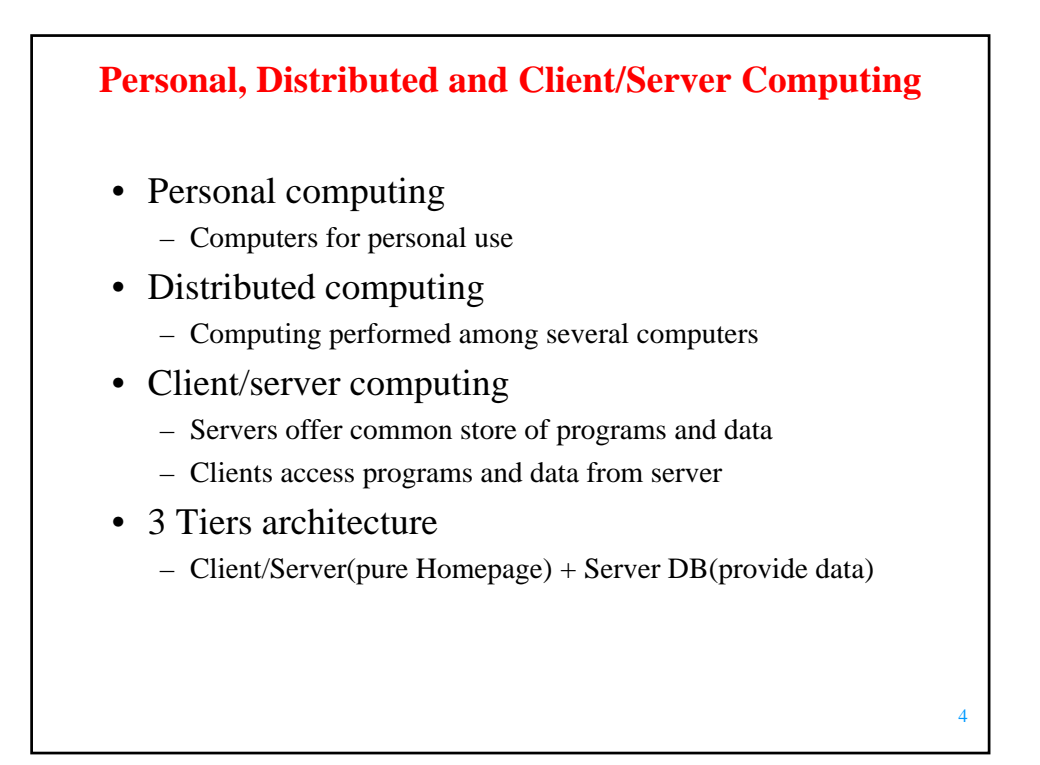

# **Machine Languages, Assembly Languages and High-Level Languages**

- Machine language
	- "Natural language" of computer component
	- Machine dependent
- Assembly language
	- English-like abbreviations represent computer operations
	- Translator programs convert to machine language
- High-level language
	- Allows for writing more "English-like" instructions
		- Contains commonly used mathematical operations
	- Compiler convert to machine language
- Interpreter
	- Execute high-level language programs without compilation

5

6

**History of C++**  $\bullet$  C++ – Evolved from C • Evolved from BCPL and B – Provides object-oriented programming capabilities • Objects – Reusable software components that model real-world items

## **History of Java**

#### • Java

- Originally for intelligent consumer-electronic devices
- Then used for creating Web pages with *dynamic content*
- Now also used for:
	- Develop large-scale enterprise applications
	- Enhance WWW server functionality
	- Provide applications for consumer devices (cell phones, etc.)

7

8

#### **Java Class Libraries**

- Classes
	- Contain *methods* that perform tasks
		- Return information after task completion
	- Used to build Java programs
- Java contains class libraries
	- Known as Java APIs (Application Programming Interfaces)

## **FORTRAN, COBOL, Pascal and Ada**

- Fortran
	- FORmula TRANslator
- COBOL
	- COmmon Business Oriented Language

## 9

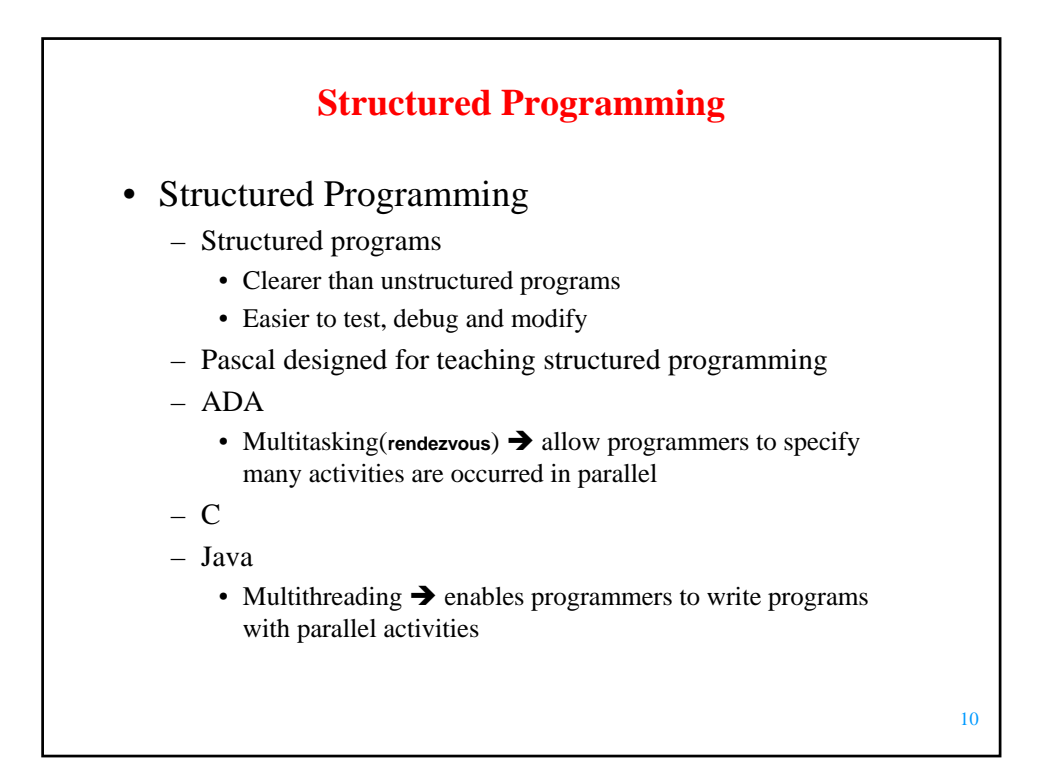

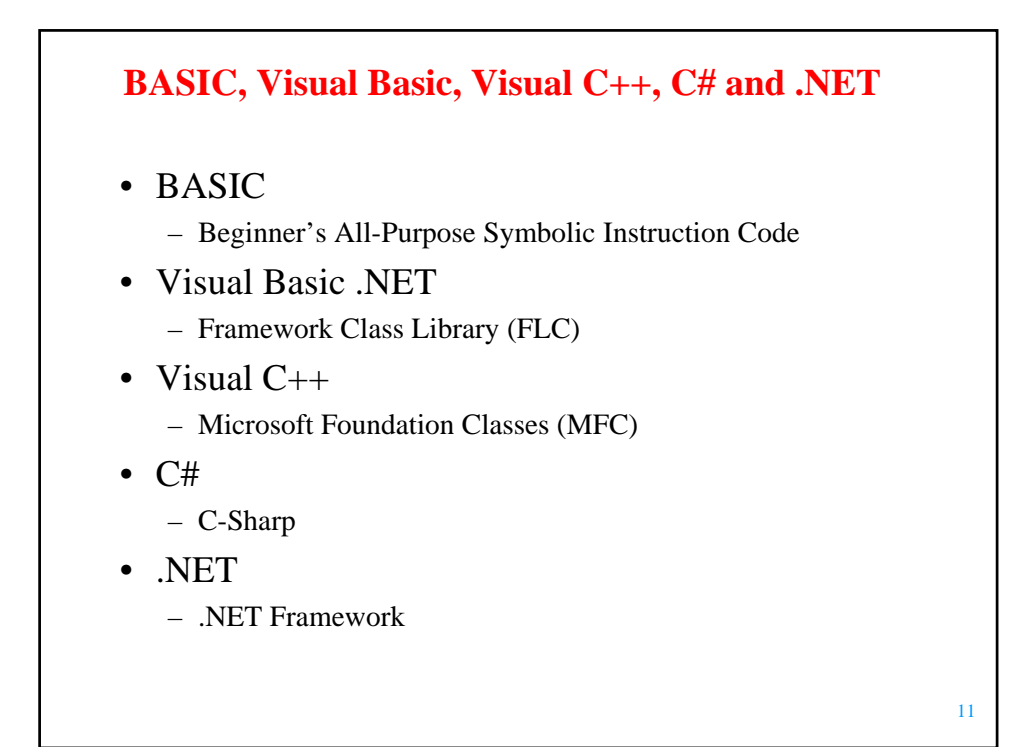

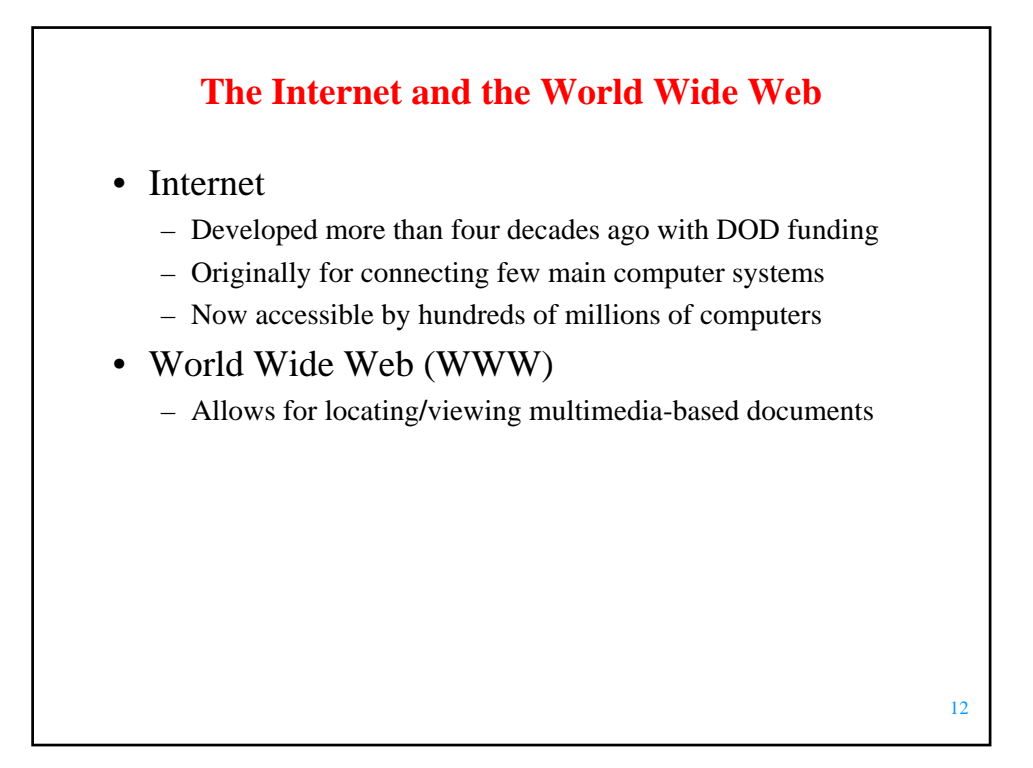

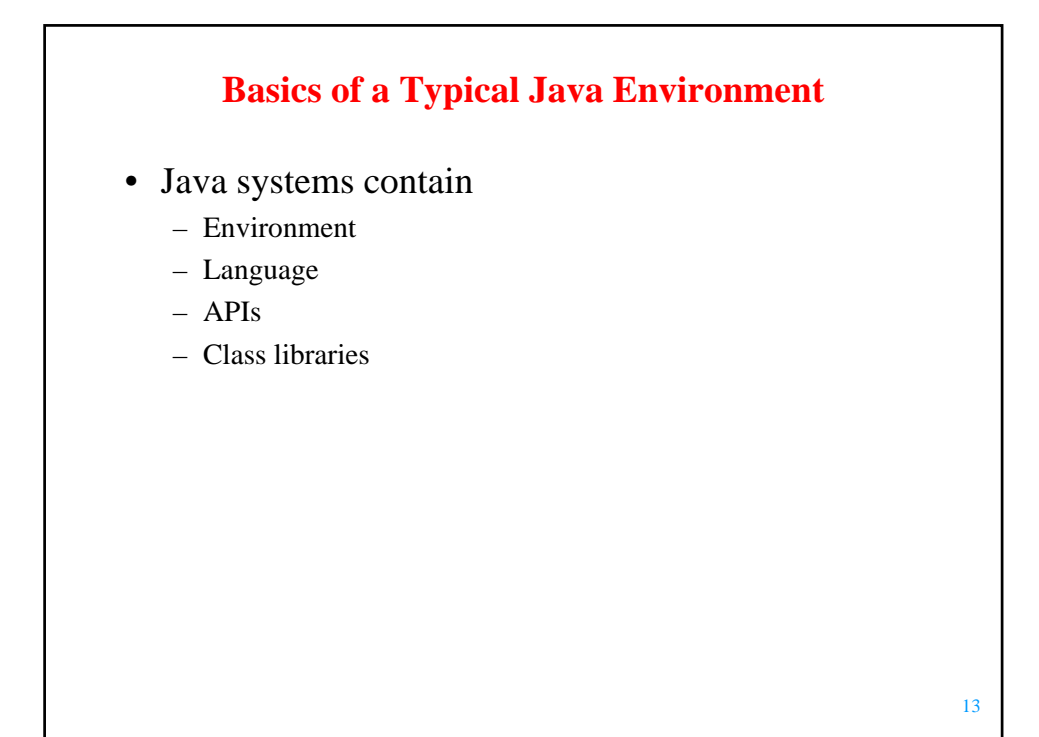

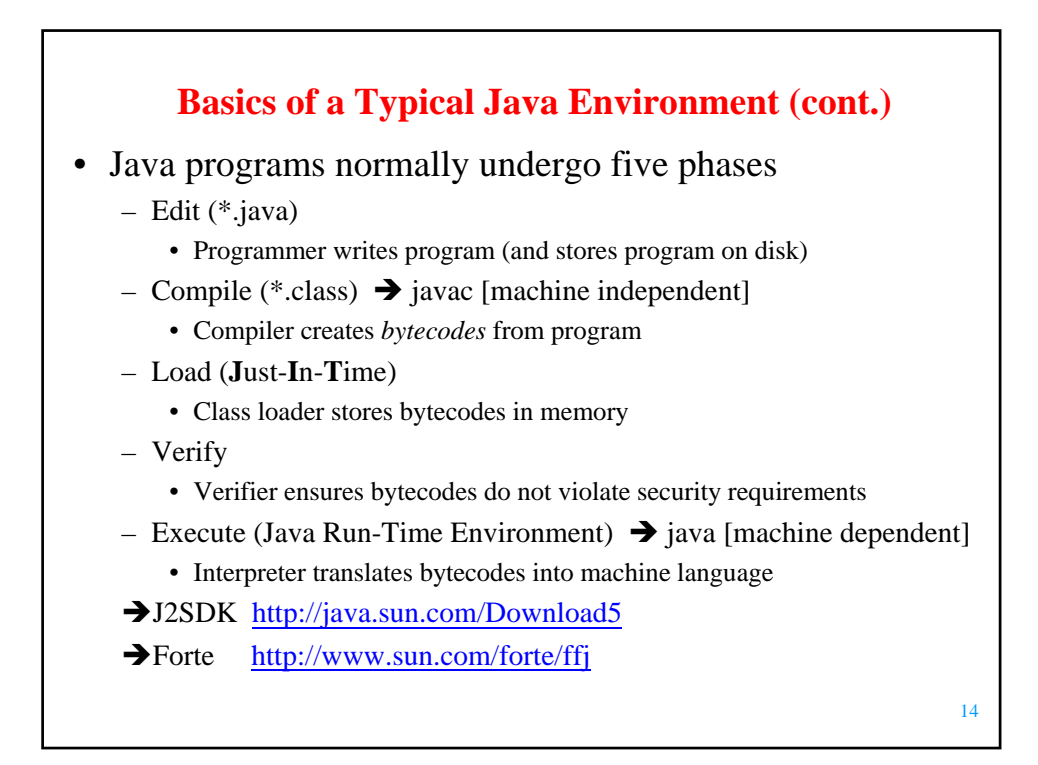

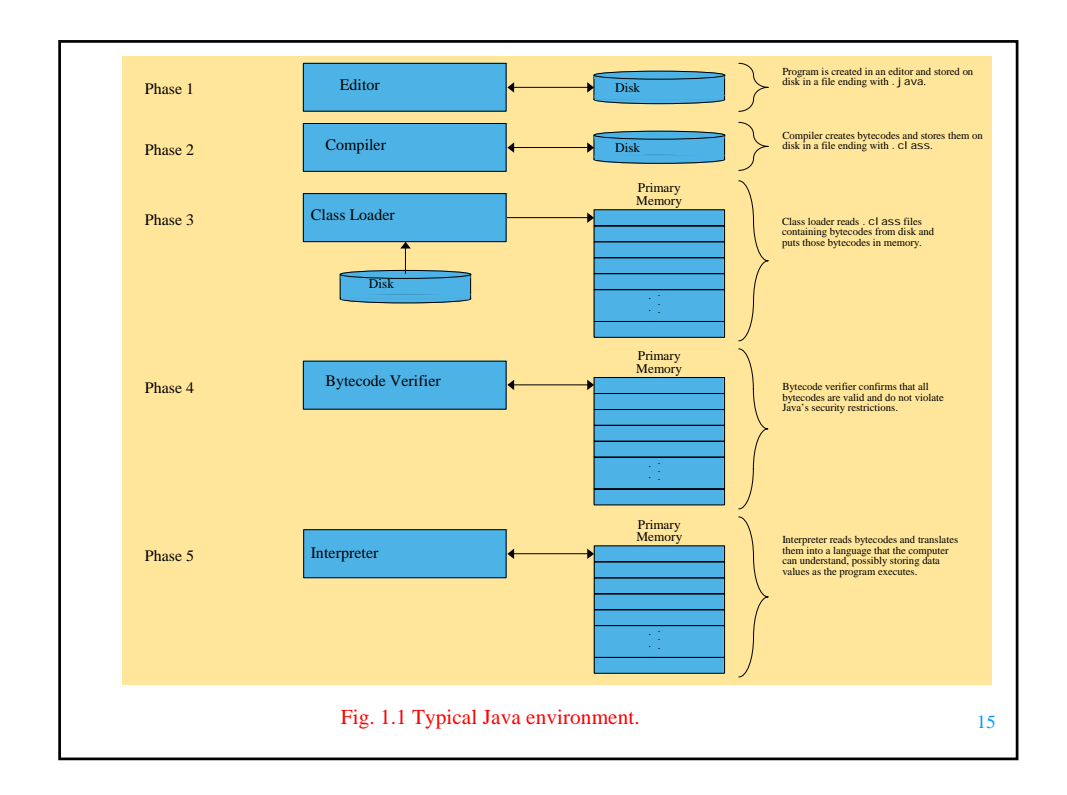

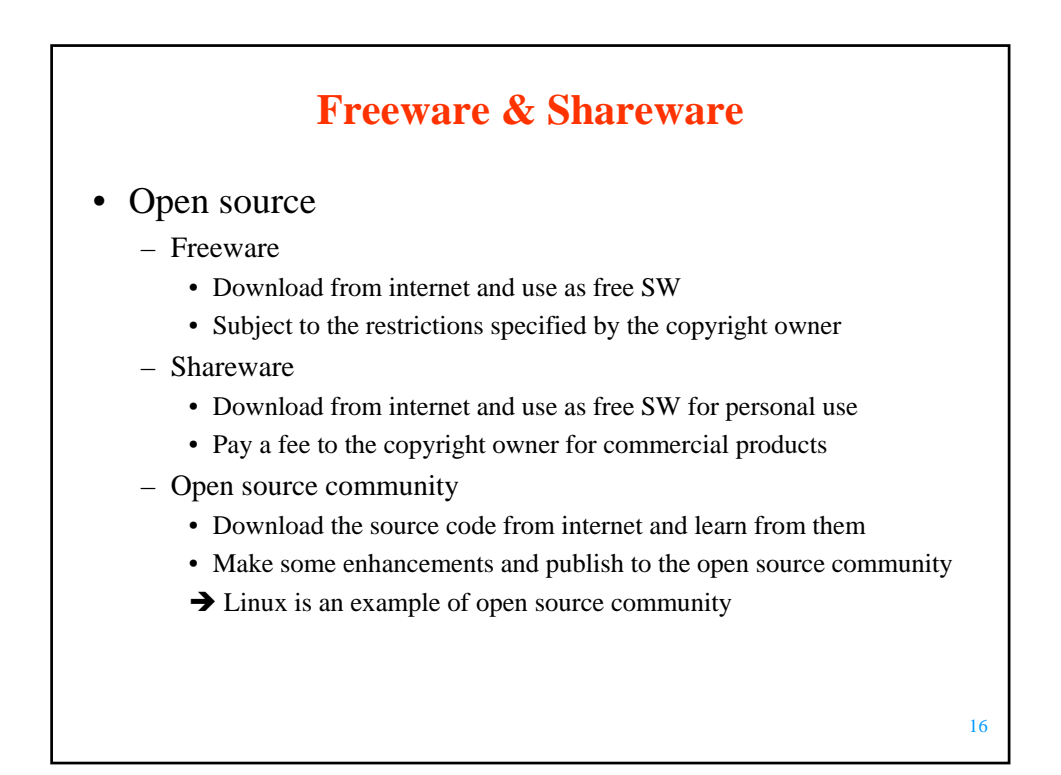

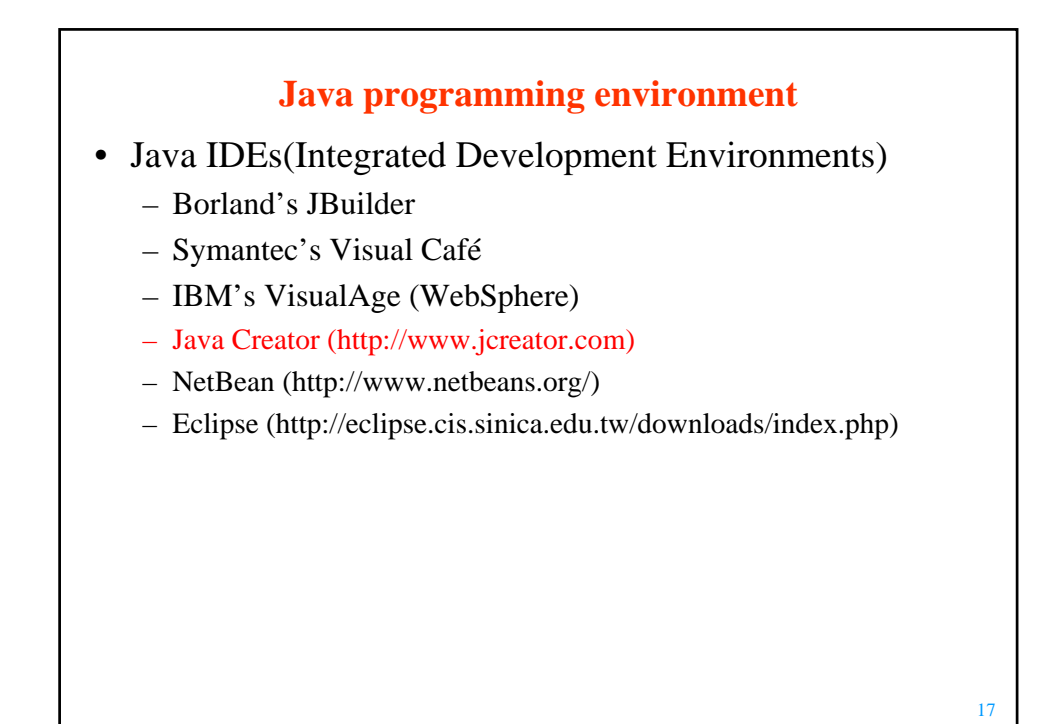

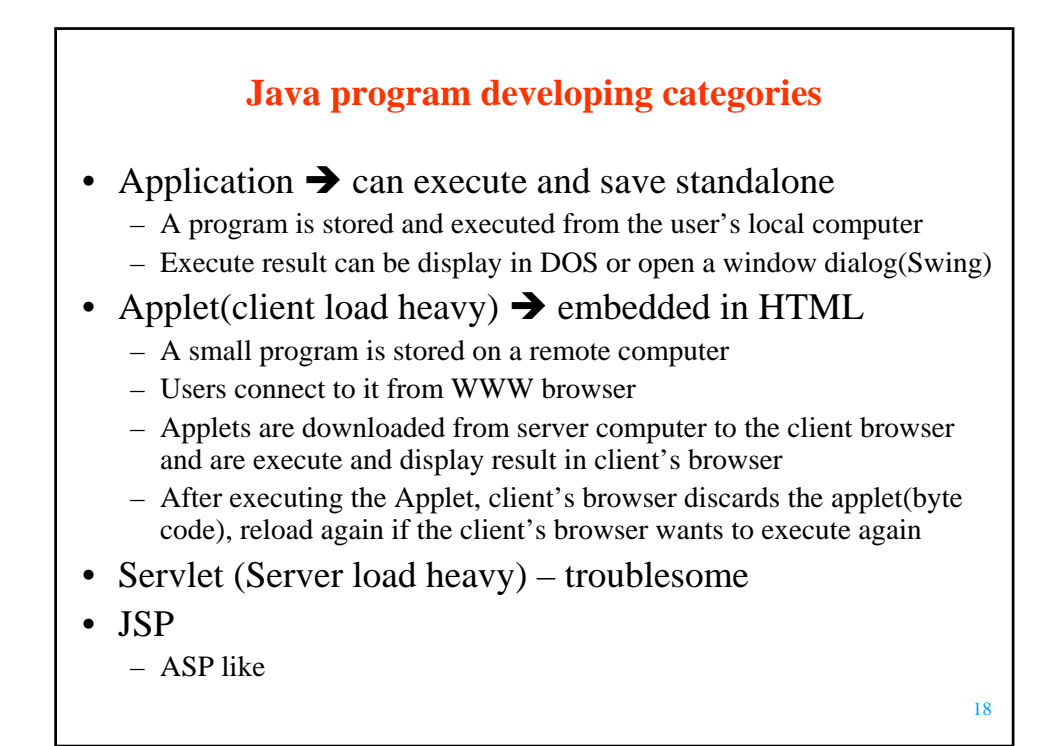

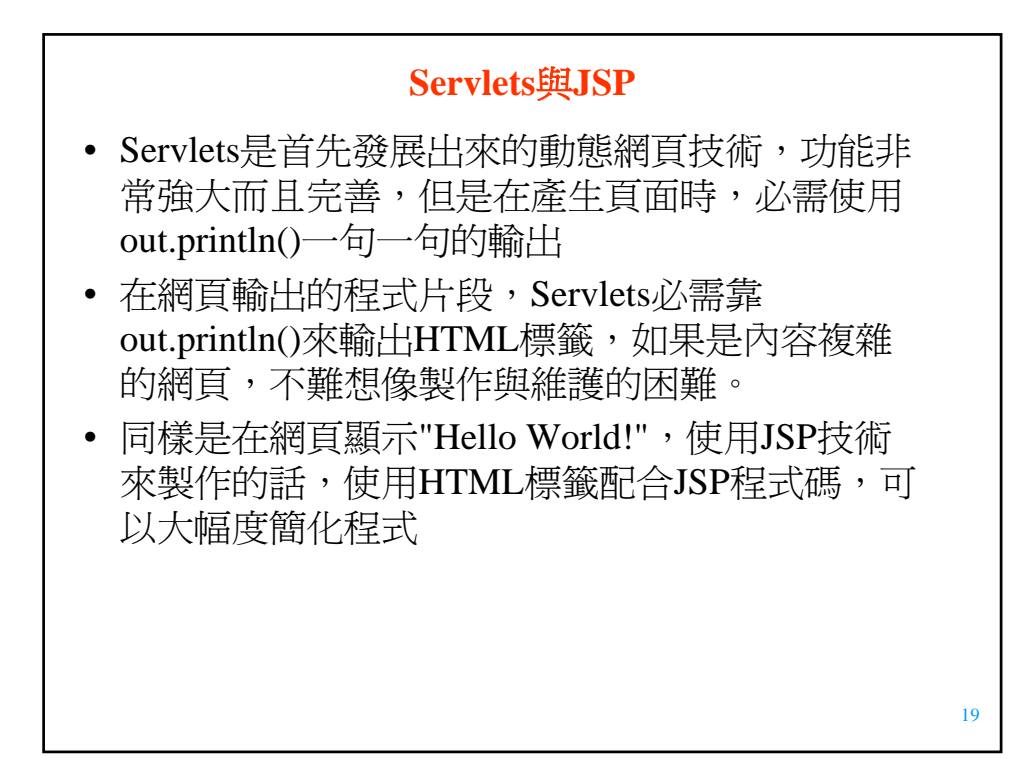

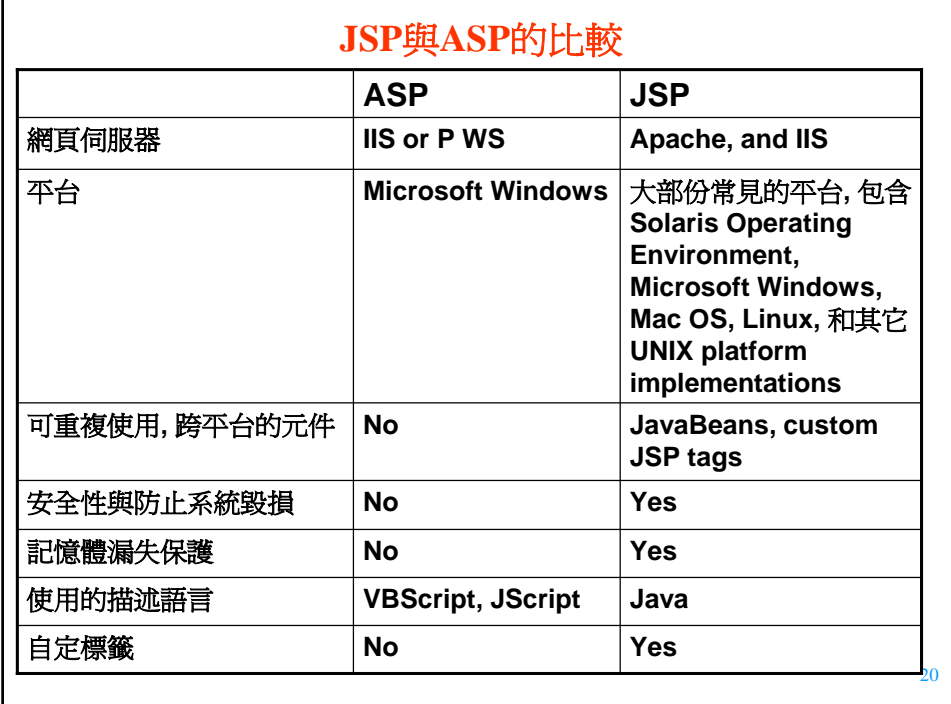

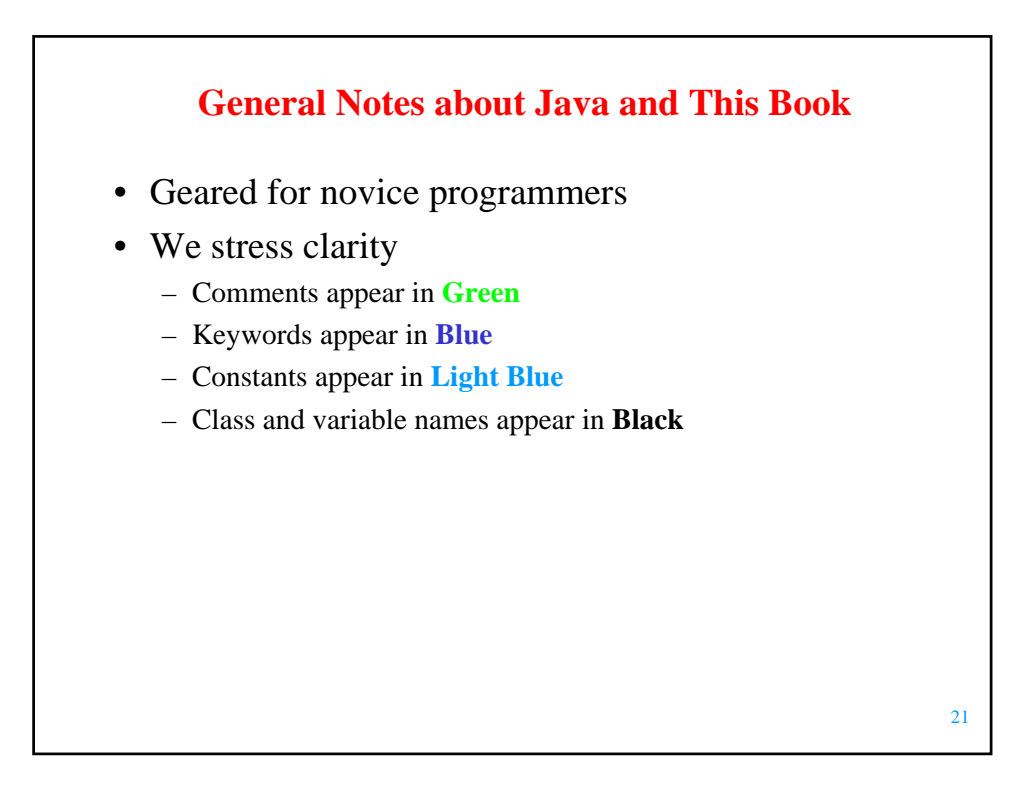

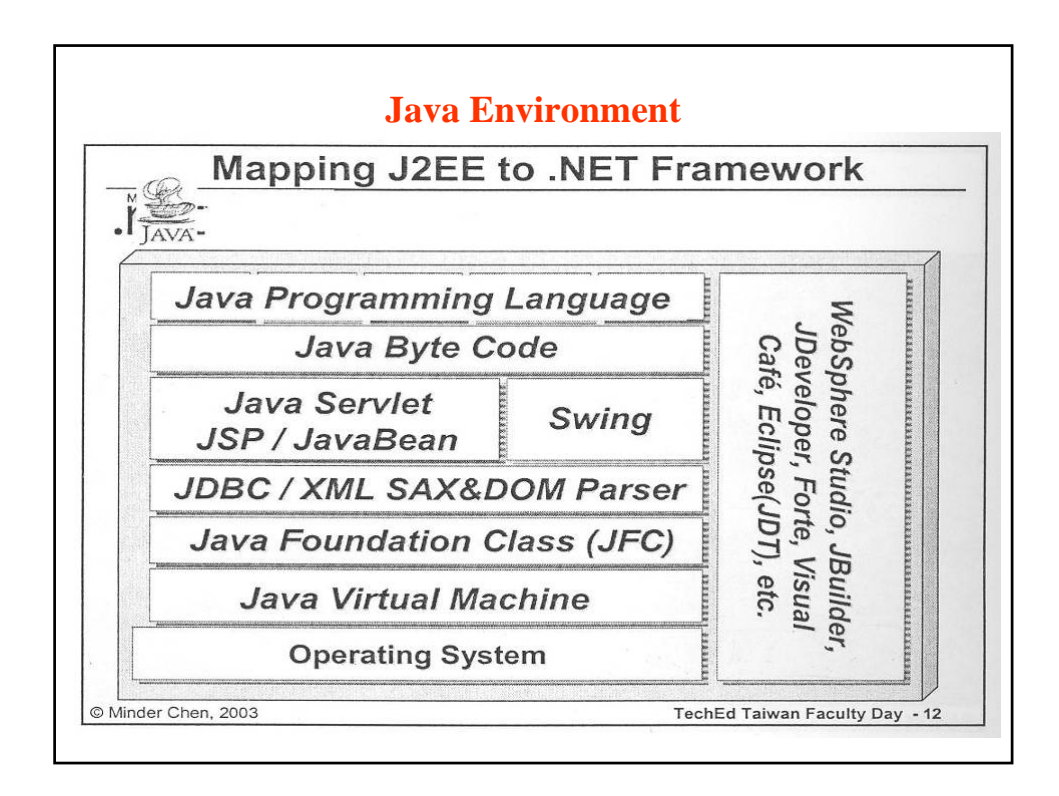

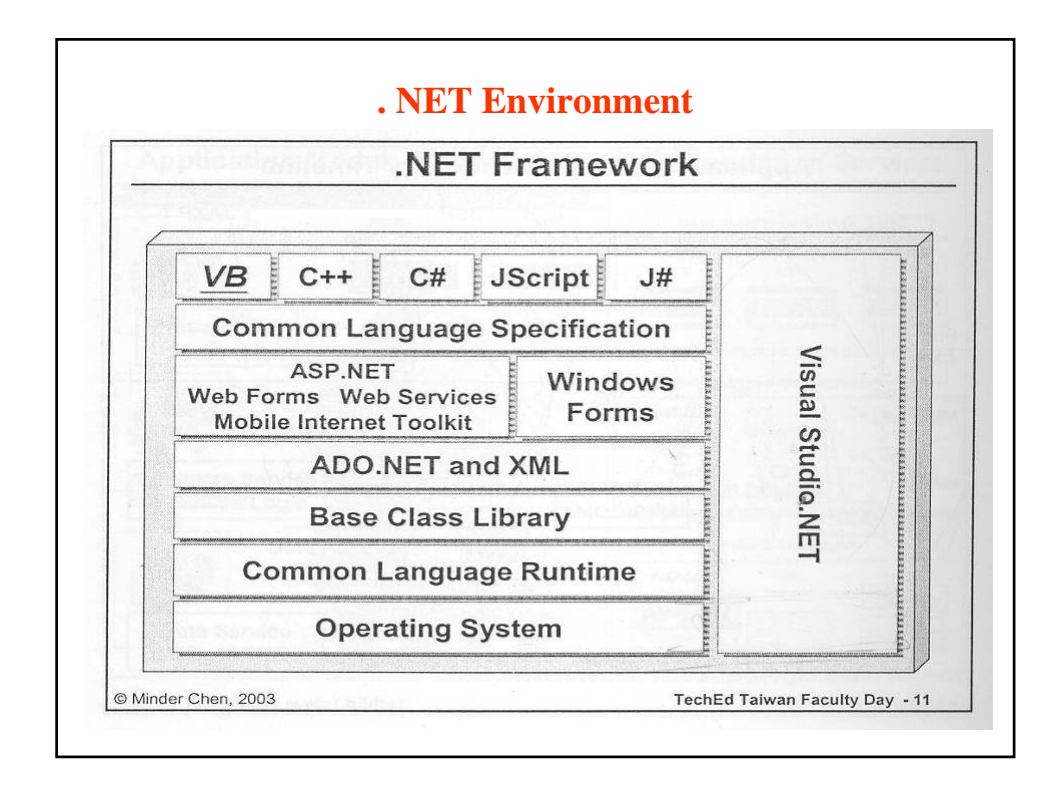

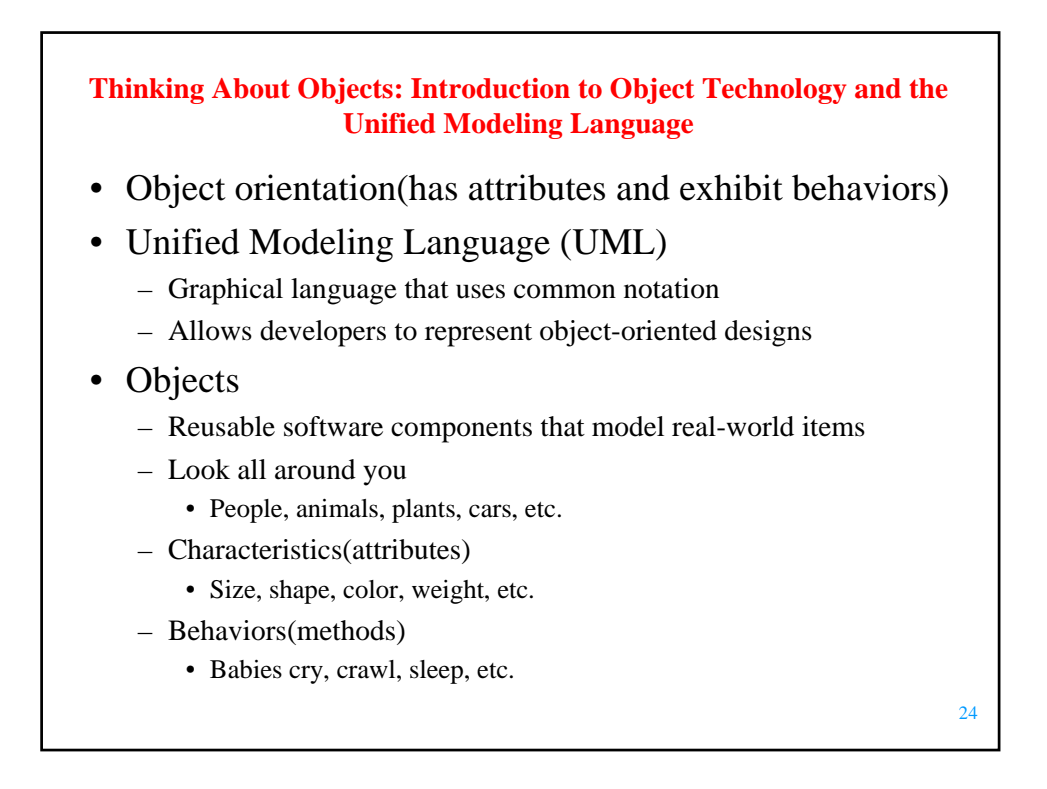

## 25 **Thinking About Objects (cont.)** • Object-oriented design (OOD) – Models real-world objects – Models communication among objects(via messages) – *Encapsulates* data (attributes) and functions/methods (behaviors) • Information hiding • Communication through well-defined interfaces • Object-oriented language – Programming is called *object-oriented programming* (*OOP*) – Java • Object-Oriented Analysis and Design (OOAD) – Essential for large programs – Analyze program requirements, then develop solution – We begin OOAD in Chapter 2 • Elevator-simulation case study

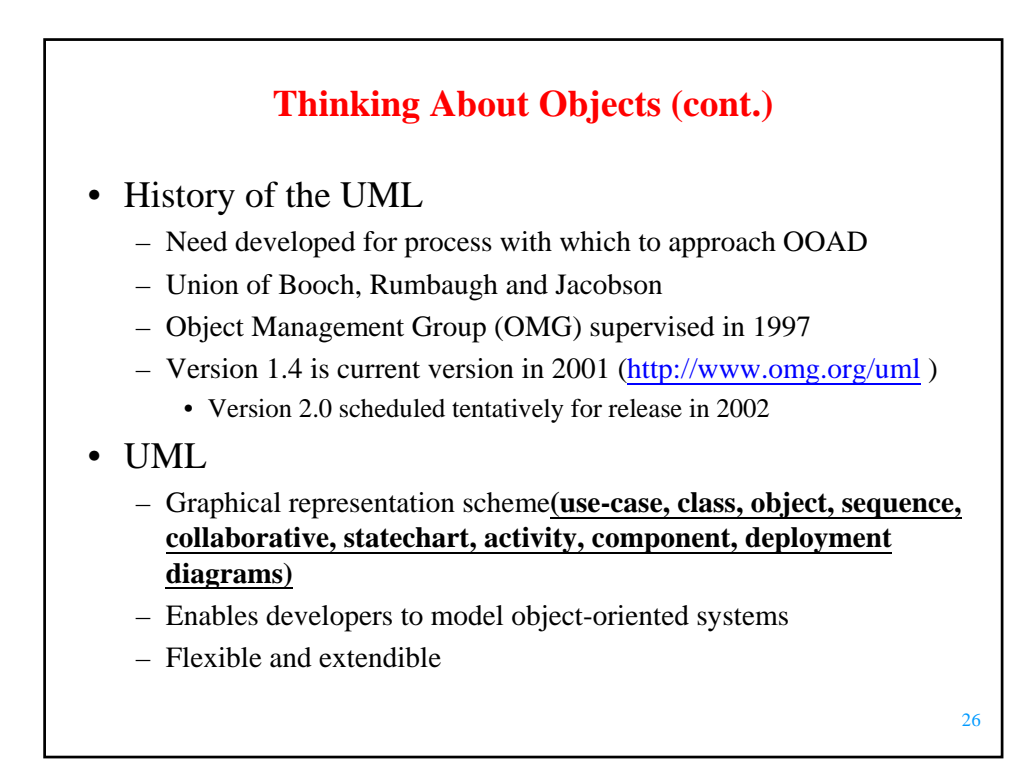

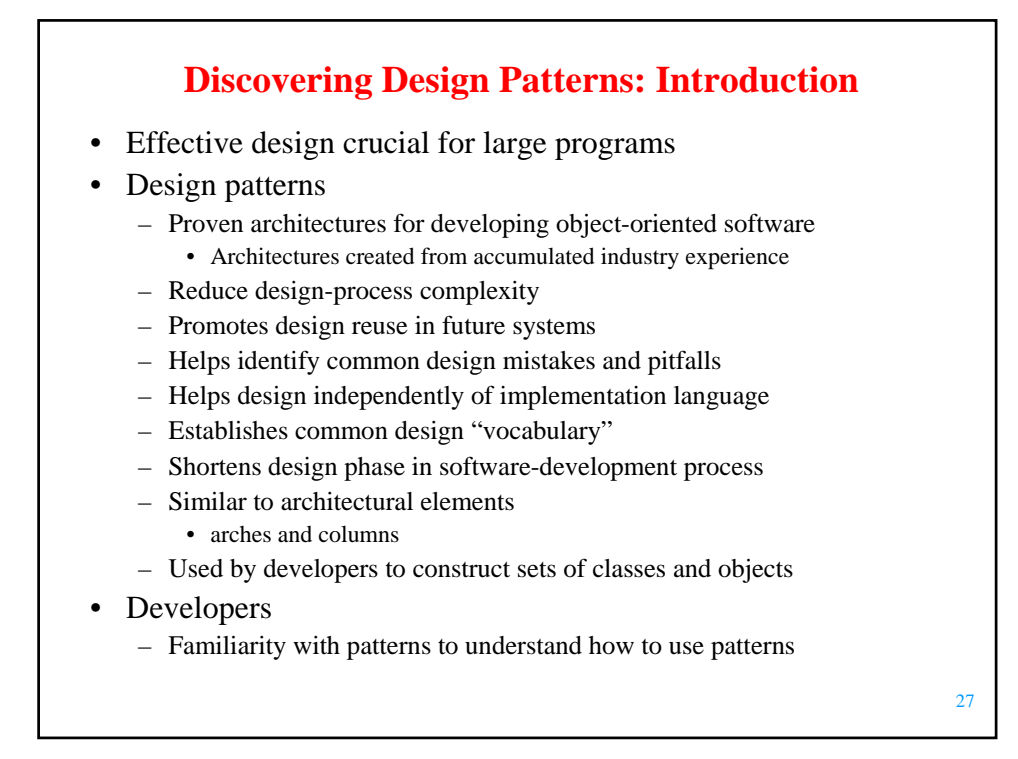

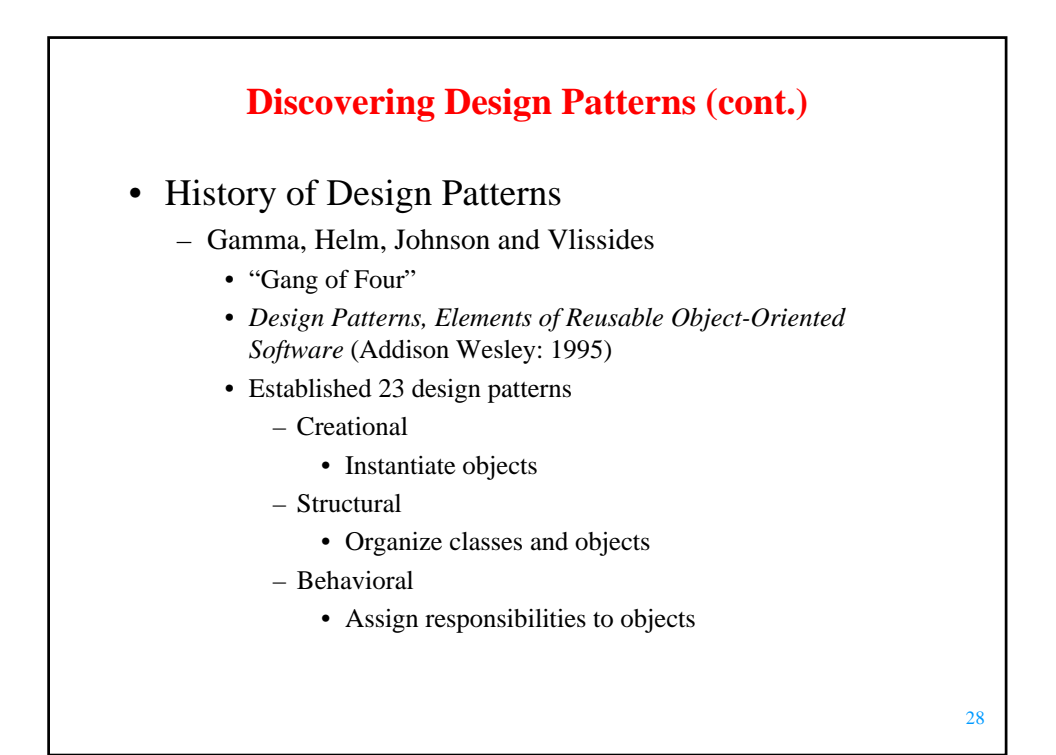